# **Implementation of Infinite impulse Responce Filter using Parvartya Yojayet in DSP System**

Snehlata soni M. Tech. Student OCT RGPV University,Bhopal, M.P.

Akhalesh itwadiya Asst. Prof. in OCT RGPV University, Bhopal, M.P

Arvind sahu HOD in OCT RGPV, Bhopal, M.P., India

# **ABSTRACT**

Dsp filter use in the communication and computation. Optimization methods are used to design top-quality digital IIR filter. IIR filter is designed by the Ancient Vedic mathematics. IIR filter design first time with the help of vedic method technique, Which is parvartya method . here paper a fast method for filter designing is depend lying on very old Vedic mathematics, is completed with the help of Paravartya Yojayet method, which is very efficient method for all algebraic method . This method is applicable for all types of DSP operation. This algorithm is implement in MATLAB and all the operation is performed in GUI. The parvartya method is more efficient method. With the help of using this method the result like as the speed of operation and reducing noise in 85-90%. This algorithm operates in the concept of Vedic multiplier.

#### **Keywords**

DSP, IIR, FIR, Parvartya, Vedic Mathematics, GUI

## **1. INTRODUCTION**

DSP operation is the compassion of the mobile communication and satellite communication system. The convolution plays a preciously role in Digital Signal Processing and Image Processing.. DSP operation is the compassion of the mobile communication and satellite communication system.. It is used for crafty of dsp Filter obtain clear of the harmful constituent from signal The undesirable component is generate the noise in signal so the process could now not work in correctly and don"t cater correct information of the approach. Filter is filtering these noise sign and generate a noise much less signal these noise less signal is provide correct expertise of the system. One other- distinctive digital filters are used in many fields like that conversation, picture[3] field, scientific field and so on. These digital filter furnish the extra accuracy and beef up the in fluence of sign. a couple of approaches to be had for the design of filters. Digital IIR filters are used many utility comparable to excessive-speed and low-energy conversation transceivers, they are additionally used in repeatedly employed as accustom designed digital block.IIR Filters are endless response filter, they have desire retort of limitless duration. IIR filter are recursive filter in which suggestions is present from output part to the input facet. IIR filter response is depend on the previous output samples, gift and previous input samples. It's used in a lot software corresponding to excessive-speed and low-power communication transceivers techniques. implementation is design on Matlab with GUI, which is user friendly and easy to use[6].

# **2. VEDIC MATHEMATICS**

Vedic arithmetic is an ancient quick calculation mathematics technique which is taken from historical ancient book of

wisdom. Vedic mathematics is an ancient Vedic mathematics which provides the unique technique of intellectual calculation with the help of simple rules and principles. Veda rediscover by the holiness Shree Bharti Krishna Tirtha Ji Maharaj 1884 to 1960 all Vedic mathematics is based on 16- Sutra and 16- up-sutra after broadly research in Atharva Veda [4]. It is dwpend on 16 sutras which manage poles apart twigs of arithmetic i.e. [7]. Ekadhikena Purvena – By one more than the previous one.

- 1. Nikhilam Navatascaramap Dasatah All from 9 and last from 10.
- 2. Urdhva-Tiryagbhyam Vertically and crosswise.
- 3. Paravartya Yojayet Transpose and adjust.
- 4. Shunyam Samyasamuccaye When the sum is the same that sum is zero.
- 5. (Anurupye) Shunyamanyat If one is in ratio, the other is zero.
- 6. Sankalana-Vyavakalanabhyam By addition and by subtraction.
- 7. Puranapuranabyham By the completion or no completion.
- 8. Calana-Kalanabyham Differences and Similarities.
- 9. Yaavadunam Whatever the extent of its deficiency.
- 10. Vyastisamanstih Part and Whole.
- 11. Sesanyankena Caramena The remainders by the last digit.
- 12. Sopantyadvayamantyam The ultimate and twice the penultimate.
- 13. Ekanyunena Purvena By one less than the previous one.
- 14. Gunakasamuccayah The product of the sum is equal to the sum of the product.
- 15. Gunakasamuccayah The factors of the sum is equal to the sum of the factors.

## **3. PROPOSED ALGORITHM**

#### **Paravartya Yojayet**

Paravartya approach "Transpose and observe". This sutra can also be higher understood through examples. (The reason beneath can be complicated on the preliminary reading, but after just a few examples the notion will probably be clear and the division of algebraic expressions can be a simple affair[6].

I. Division of an algebraic expression via yet another algebraic expression

Examples: 12x2-8x-32 / x-2

Solution:

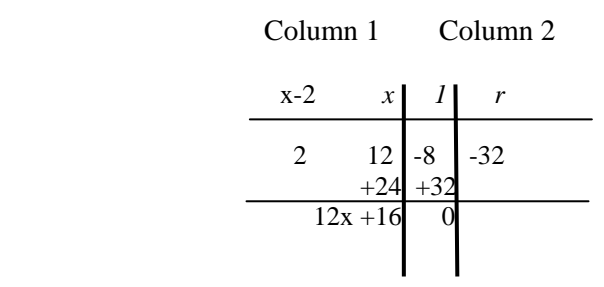

**Explanation:** in the over case 12x2-8x-32 is the dividend; x-2 is the divisor. In the backside line of column 2 of the solution are the quotient  $(12x+16)$  and the reminder (zero). The highest row in italics represents the powers of x within the quotient. From the divisor x-2 take the term (-2), next to the first term  $(x)$ , change its sign (transpose) and make contact with it the "Dividend Multiplier" position it under the divisor in column 1under Column 2, in the prime row write the power of x, which might be one, not up to the powers of x in the dividend. For instance the powers of x within the

dividend are x2, x and constant. In Column 2 write them as x, 1(steady) and r (representing reminder). Then write the Coefficients of x2,x and the consistent time period in column 2 under x, 1 and r. For that reason write the coefficients 12, eight and -32, in the dividend beneath x,1 and r in column 2

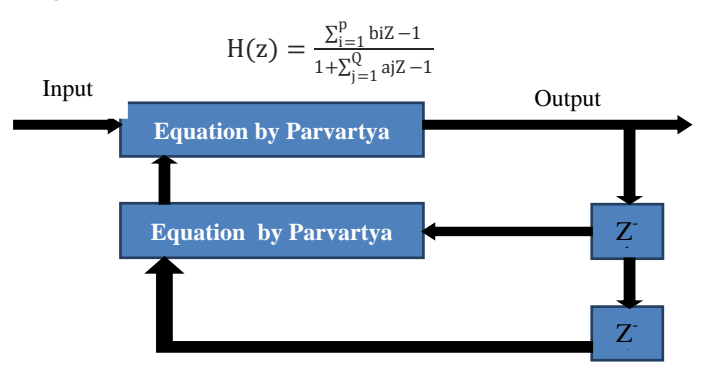

#### **4. IMPLEMENTATION &.RESULT**

The pole-zero plot used to the determine the stability and visualize the connection between the Frequency domain and Z-domain. The set of value is called the region of convergence. The frequency response H (e jw) is acquired from the switch operate  $H(z)$ , by using evaluating the transfer function at precise values of  $z = e$  jw. Considering, the frequency response is periodic with period 2p, we need to review it over one period, equivalent to  $-p < w < p$ . If we substitute these values of w in  $z = e$  jw, values of z lie on the unit circle and range from  $z = -1$  all the method around and back to the point  $z = -1$ .

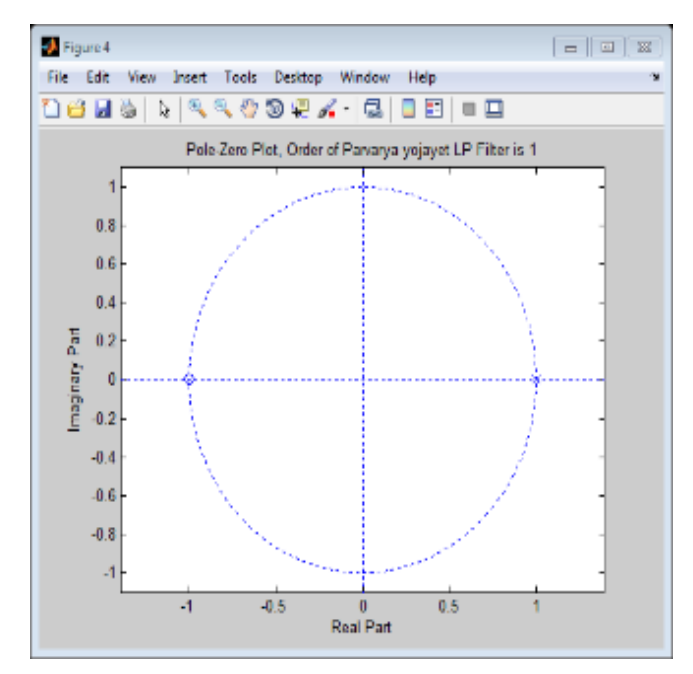

**Fig.1proposd in zero& poles graph by Parvartya Method**

Infinite impulse response (IIR) filters are another class of traditional filters. A kth order IIR filter is described by the difference equation.

$$
y(n) = -\sum_{k=1}^{k} \text{aky}(n-k) + \sum_{k=0}^{k} \text{b kx}(n-k)
$$

where each output sample depends on present and past input samples, as well as output samples.

This is because the impulse response is directly specified in the design process. Making the filter boast right-left balance is all is necessary This is not the case with IIR filters, since the recursion coefficient are what is specified, not the impulse response. The impulse response of a recursive filter is not symmetrical between the right and left , and therefore has a nonlinear phase.

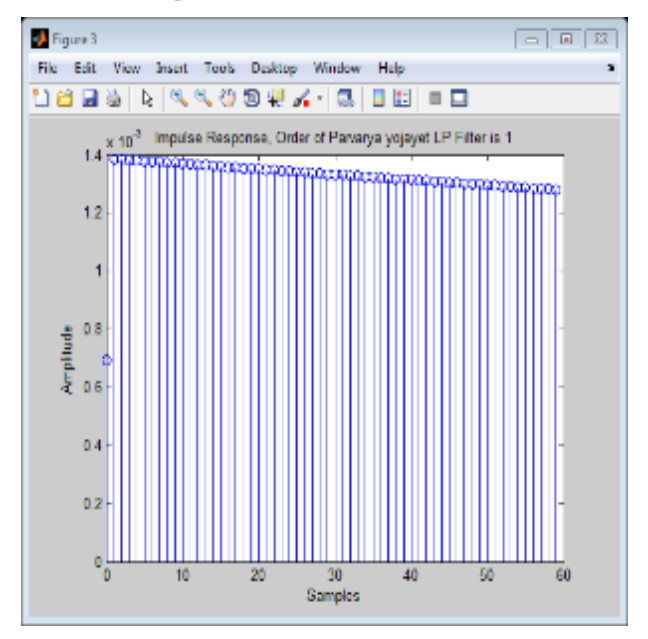

**Fig.2 praposed in impluse responce by ParvartyaMethod**

For linear phase, it is sufficient to have that property only in the [passband\(](https://en.wikipedia.org/wiki/Passband)s) of the filter, where  $|A(\omega)|$  has relatively large values. Therefore both magnitude and phase graphs [\(Bode](https://en.wikipedia.org/wiki/Bode_plots)  [plots\)](https://en.wikipedia.org/wiki/Bode_plots) are customarily used to examine a filter's linearity. A "linear" phase grid might have discontinuities of  $\pi$  and/or  $2\pi$ radians. The smaller ones happen where  $A(\omega)$  changes sign. Since  $|A(\omega)|$  cannot be negative, the changes are reflected in the phase plot. The  $2\pi$  discontinuities happen because of plotting the [principal value](https://en.wikipedia.org/wiki/Principal_value) of **wt** instead of the actual value

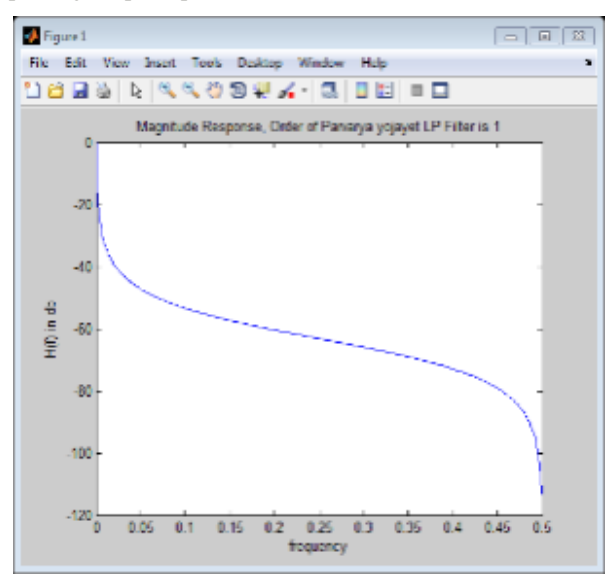

**Fig.3 In phase response by Parvartya Method**

Magnitude response of low pass filter in terms of frequency f(H) with respect of time. The results obtained for elliptic, Butterworth, sankalana and parvartya filters are summarized and are compared with pole zero, magnitude response, impulse response and phase response

- When compared with optimization algorithm Vedic mathematic provides better magnitude response for all types of digital IIR filters
- In addition to above the parvartya was tested for the robustness by performing 100 independent runs with random variation. The minimum, maximum, average and standard deviation values obtained have been summarized in a robust and effective algorithm for the design of digital IIR filters of better responses and lower order

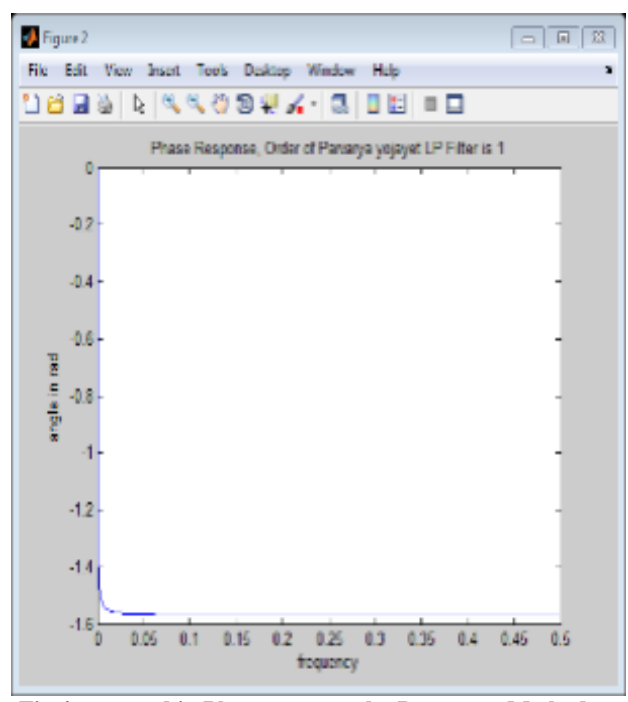

**Fig.4 praposed in Phase responce by Parvartya Method**

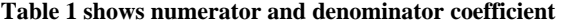

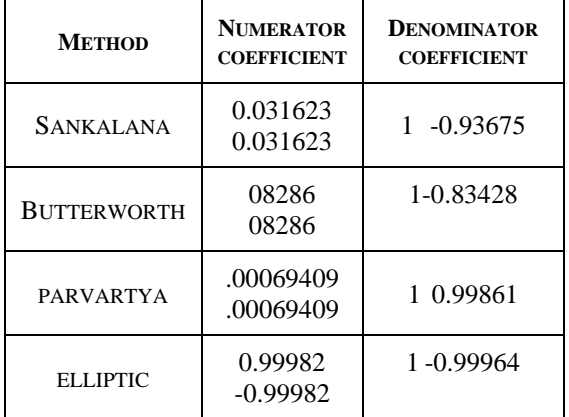

## **5. CONCLUSION**

This paper proposes a vedic approach for optimization of digital IIR filters considering multiple conflicting objectives. lying on the root of results obtained for the design of digital IIR filter, it can be concluded that vedic is a robust algorithm and possesses the capacity for the local tuning of the solutions, parvarta can design a digital filter of any type. while the lowest order of the filter is achieved; it can design the IIR filter with better magnitude and phase performance. Concluding, Simulation studies show that the proposed method is accurate, robust and an efficient optimizer for digital IIR filter design during the comparision the parvartya method is best as comparative to the sankalana method by using this method the result like as speed of operation and reduce noise.

#### **6. REFERENCES**

- [1] Akhalesh K. Itawadiya,"design Dsp filter using Vedic method IEEE ,ICCSP April 3-5, 2013, India"
- [2] L. R. Rabiner and B. Gold, "Theory and Application of Digital Signal Processing*".*

*International Journal of Computer Applications (0975 – 8887) Volume 143 – No.7, June 2016*

- [3] J.G. Proakis and D.G. Monolakis, *"Digital Signal Processing".*Prentice- Hall International, Inc., 1996.
- [4] Jeganathan Sriskandarajah, *"Secrets of Ancient Math: Vedic Mathematics"*, Journal of Indic Studies Foundation, California, 2003pp. 15-16.
- [5] Isabella1and Emi Retna, "Study paper on test case generation for GUI based testing" *in proc. Int. Journal Software Engineering &Applications,* Vol.3, Jan 2012, pp. 3-8.
- [6] Umar & Kwaha," Bilinear transformation method of elliptic IIR Low pass filter Design, ijrras 8(2).August 2011
- [7] Padma Kunthe," 32-Order IIR Filter Design using Vedic Mathematics. Volume 2, Issue 5, ISSN 2320 – 5121
- [8] Aimin Jiang." IIR Digital Filter Design Using Convex Optimization. 2010
- [9] Isabella1, "Study paper on experiment case age cluster for GUI based testing". Journal Software Engineering & Applications, Vol.3, Jan 2012, pp. 3-8.
- [10] Sophocles J. Orfanidis *"Introduction to Signal Processing"* Prentice Hall, Inc., 1996–2009
- [11] [Yemeni Wu](http://ieeexplore.ieee.org/search/searchresult.jsp?searchWithin=p_Authors:.QT.Yumei%20Wu.QT.&searchWithin=p_Author_Ids:37407308000&newsearch=true) [;Zhifang Liu](http://ieeexplore.ieee.org/search/searchresult.jsp?searchWithin=p_Authors:.QT.Zhifang%20Liu.QT.&searchWithin=p_Author_Ids:38490007400&newsearch=true) *"* A Model Based Testing come up to for Mobile Device *"* 2001 IEEE
- [12] Jyh-Ying Peng, John A. D. Aston" The State Space Models Toolbox for *MATLAB"*
- [13] Isabella **"** Design & Analysis of soaring rate N- Bit Reconfigurable Multiplier Using Vedic Mathematics for DSP Applications"2013
- [14] Savita Srivastava, Dr. Deepak Nagaria**" Design** of High Performance FIR Filter Using Vedic Mathematics in MATLAB" October 2014